# Filemaker Key 79

Maria Langer

P **EEARN FILEMAKER PRO 10** JONATHAN STARS, 2009-01-12 LEARN FILEMAKER® PRO 10 PROVIDES AN EXCELLENT reference to FileMaker Inc.'s award-winning database program for both beginners and advanced developers. From converting files created with previous versions of FileMaker Pro and sharing data on the web to creating reports and sorting data, this book offers a hands-on approach to getting the most out of your FileMaker Pro databases. Learn how to use the completely redesigned Status area, now known as the Status toolbar; send e-mail right from FileMaker with the SMTP-based Send Mail option; build reports quickly and easily with the Saved Finds feature; automate your database with scripts and activate those scripts with the new script trigger feature; integrate your Bento data into your FileMaker files; work with the enhanced Web viewer.

FILEMAKER PRO BUSINESS APPLICATIONS ARTHUR W. EVANS, 2006

FileMaker Pro 9 Bible Ray Cologon,2008-03-31 Refocused and completely rewritten with the needs of business users and FileMaker Pro developers in mind, FileMaker Pro 9 Bible shows you how to design an industrial-strength database, make it intuitive, and automate it with scripts and programming. From the fundamentals to data modeling to writing no-fail code, you'll find the clear, step-by-step procedures, solid techniques, and detailed explanations you need to master this powerful software and build the right solutions for your needs.

**E ESING FILEMAKER PRO 5** RICH COULOMBRE, JONATHAN PRICE, 2000 SPECIAL EDITION USING FILEMAKER PRO FOCUSES ON experienced developers who are looking for expert advice. The book provides you with in-depth techniques and helps you solve real-life problems. The book assumes a basic knowledge of FileMaker, but no knowledge of relational database theory or planning and designing a relational database. Topics covered include (all topics are taught with hands-on usage of FileMaker Pro): Understanding, planning and designing a relational database; maintaining the database; crafting a user interface; putting your database on the Web; and reporting. P **EEARN FILEMAKER PRO 9** JONATHAN STARS, 2007 LEARN FILEMAKER? PRO 9 PROVIDES A LOGICAL, HANDS-ON APPROACH To Understanding The Features Of Filemaker Pro, Both For Beginners And Those Who Have Experience With Previous Versions Of The Software. From Defining Database Terms And Converting Files Created In Previous Filemaker Pro Versions To Producing Reports And Using Files On The Web, This Book Covers The Fundamentals

As Well As The Newest Features That Considerably Enhance Filemaker Pro'S Database Management Capabilities. Learn How To Format Layout Objects With Autoresize And Conditional Formatting; Harness The Power Of The New External SQL Data Source Tools; Adapt One Script To Many Purposes To Cut Development Time And Expense; Work With The Enhanced Web Viewer To Harvest Data For Your Applications;

Share Data As PDF And Excel Files And Export Data As E-Mail Attachments; Organize Your Relationships With The Anchor-Buoy Method; Use The Alignment Tools To Quickly Align Objects On Your Layout.

**B** SWITCHING TO THE MAC: THE MISSING MANUAL, MOUNTAIN LION EDITION DAVID POGUE, 2012-09-12 READY TO MOVE to the Mac? This incomparable guide helps you make a smooth transition. New York Times columnist and Missing Manuals creator David Pogue gets you past three challenges: transferring your stuff, assembling Mac programs so you can do what you did with Windows, and learning your way around OS X. Learning to use a Mac is not a piece of cake, but once you do, the rewards are oh-so-much better. You won't find questionable firewalls or inefficient permissions. Just a beautiful machine with a thoroughly reliable system. Whether you're using Windows XP or Windows 7, we've got you covered. Transfer your stuff. Moving files from a PC to a MAC IS THE EASY PART. THIS GUIDE GETS YOU THROUGH THE TRICKY THINGS: EXTRACTING YOUR EMAIL, ADDRESS BOOK, calendar, Web bookmarks, buddy list, desktop pictures, and MP3 files. Re-create your software suite. Big-name programs from Microsoft, Adobe, and others are available in both Mac and Windows versions, but hundreds of other programs are Windows-only. Learn the Macintosh equivalents and how to move data to them. Learn OS X Mountain Lion. Once you've moved into the Macintosh mansion, it's time to learn your way around. You're in good hands with the author of Mac OS X: The Missing Manual, the #1 bestselling guide to OS X.

**BUNITCHING TO THE MAC: THE MISSING MANUAL, MOUNTAIN LION EDITION DAVID POGUE, 2012-09-12 READY TO MOVE** to the Mac? This incomparable guide helps you make a smooth transition. New York Times columnist and Missing Manuals creator David Pogue gets you past three challenges: transferring your stuff, assembling Mac programs so you can do what you did with Windows, and learning your way around OS X. Learning to use a Mac is not a piece of cake, but once you do, the rewards are oh-so-much better. You won't find questionable firewalls or inefficient permissions. Just a beautiful machine with a thoroughly reliable system. Whether you're using Windows XP or Windows 7, we've got you covered. Transfer your stuff. Moving files from a PC to a

MAC IS THE EASY PART. THIS GUIDE GETS YOU THROUGH THE TRICKY THINGS: EXTRACTING YOUR EMAIL, ADDRESS BOOK, calendar, Web bookmarks, buddy list, desktop pictures, and MP3 files. Re-create your software suite. Big-name programs from Microsoft, Adobe, and others are available in both Mac and Windows versions, but hundreds of other programs are Windows-only. Learn the Macintosh equivalents and how to move data to them. Learn OS X Mountain Lion. Once you've moved into the Macintosh mansion, it's time to learn your way around. You're in good hands with the author of Mac OS X: The Missing Manual, the #1 bestselling guide to OS X.

**EXARN FILEMAKER PRO 8.5** JONATHAN STARS, 2006 LEARN FILEMAKER PRO 8.5 PRESENTS THE FUNDAMENTALS OF THE award-winning FileMaker Pro database program and distills the complexity of the program into a logical hands-on approach for both beginners and those who have experience with previous versions of FileMaker Pro. With this version, FileMaker Pro enhances the dramatically new and efficient approach to database management introduced in FileMaker Pro 7, giving the user even greater flexibility.

FileMaker Pro 10: The Missing Manual Susan Prosser,Geoff Coffey,2009-01-23 Describes the fundamentals of FileMaker Pro 10, covering such topics as editing records, creating layouts, calculations, scripting, and SECURITY.

 $\mathbb{R}$  Mac OS X 10.2 Maria Langer, 2003 In this new edition of her Mac OS X VisualQuickStart guide, a MacAddict contributor with many computer books to her credit, covers the basics and new features (e.g. Web searching with an improved Sherlock) of the latest version of this Macintosh operating system. Includes highlighted tips. Annotation copyrighted by Book News, Inc., Portland, OR

FileMaker Pro 8: The Missing Manual Geoff Coffey,Susan Prosser,2005-09-23 Used by millions worldwide, FileMaker Pro is an award-winning database program for managing people, projects, images, assets, and other information. It's easy to use and totally customizable--so long as you know what you're doing. But FileMaker Pro doesn't come with a printed manual, so FileMaker Pro: The Missing Manual is the authoritative, jargon-free book that should have been in the box. FileMaker Pro: The Missing Manual approaches FileMaker the way FileMaker approaches you: it's user-friendly and seemingly straightforward enough, but it offers plenty of substance worthy of deeper exploration. Packed with practical information as well as countless expert tips and invaluable guidance, it's an in-depth guide to designing and building useful databases with the powerful and

pliable FileMaker Pro. Covering FileMaker for both Windows and Macintosh, FileMaker Pro: The Missing Manual is ideal for small business users, home users, school teachers, developers--anyone who wants to organize information efficiently and effectively. Whether you want to run a business, publish a shopping cart on the Web, plan a wedding, manage a student information system at your school, or program databases for clients, this book delivers. Author Geoff Coffey has many years of experience using FileMaker Pro (he was, in fact, an early beta tester for the product). Author Susan Prosser is a FileMaker Certified Developer who trains other developers. Together, Coffey and Prosser show you how to: Get FileMaker up and running quickly and smoothly Import and organize information with ease Design relational databases that are simple to use, yet powerful Take advantage of FileMaker Pro calculation capabilities Automate processes with scripting Customize FileMaker Pro to your needs and preferences Share information with other people (coworkers, clients, and customers) and other programs Understand and select the best security options What could easily come across as dry and intimidating--things like relational theory, calculations, and scripting--are presented in a way that is interesting and intuitive to mainstream users. In no time, you'll be working more productively and efficiently using FileMaker Pro.

FileMaker Pro 11: The Missing Manual Susan Prosser,Stuart Gripman,2010-05-26 This hands-on, friendly guide shows you how to harness FileMaker's power to make your information work for you. With a few mouse clicks, the FileMaker Pro 11 database helps you create and print corporate reports, manage a mailing list, or run your entire business. FileMaker Pro 11: The Missing Manual helps you get started, build your database, and produce results, whether you're running a business, pursuing a hobby, or planning your retirement. It's a thorough, accessible guide for new, non-technical users, as well as those with more experience. Start up: Get your first database up and running in minutes Catalog your data: Organize contacts, to-do items, and product information with speedy data-entry and sorting tools Create professional documents: Publish reports, invoices, and more, with ease Add visual power and clarity: Create colorful charts to illustrate and summarize your data Harness processing power: Crunch numbers and search text with dozens of built-in formulas Learn advanced topics: Explore the high-level features of FileMaker Pro Advanced and FileMaker Server

**TEACH YOURSELF MACINTOSH IN 24 HOURS** HOWARD BALDWIN, 1997 MACWORLD MAGAZINE EDITORS HOWARD BALDWIN and Anita Epler combine professional insight with easy-to-follow, step-by-step tutorials in this how-to guide covering all Macintosh essentials. You'll explore fundamental Mac elements, including menus, dialog boxes, and icons. You'll cover basics like the System folder, control panels, and fonts; and advanced topics including networking, multimedia, and memory management. Discover the new features of Mac OS 8, including its new interface and integrated Internet capabilities. You'll learn how to use electronic mail, browse the World Wide Web, and share information easily with your peers.

P **EEARN FILEMAKER PRO 7** JONATHAN STARS, JANICE CHILD, NONIE BERNARD, 2004 FILEMAKER PRO 7 IS A RADICAL UPDATE to this award winning database program. Essential not only to beginners but also intermediate users and professionals needing to get up to speed with all the changes, this book covers all of it.

**Mac Life , 2008-03 MacLife is the ultimate magazine about all things Apple. It's authoritative, ahead of the** curve and endlessly entertaining. MacLife provides unique content that helps readers use their Macs, iPhones, iPods, and their related hardware and software in every facet of their personal and professional lives. FileMaker Pro 9: The Missing Manual Geoff Coffey,Susan Prosser,2007-08-02 FileMaker Pro 9: The Missing Manual is the clear, thorough and accessible guide to the latest version of this popular desktop database program. FileMaker Pro lets you do almost anything with the information you give it. You can print corporate reports, plan your retirement, or run a small country -- if you know what you're doing. This book helps nontechnical folks like you get in, get your database built, and get the results you need. Pronto. The new edition gives novices and experienced users the scoop on versions 8.5 and 9. It offers complete coverage of timesaving new features such as the Quick Start screen that lets you open or a create a database in a snap, the handy save to buttons for making Excel documents or PDFs, the multiple level Undo and Redo commands let you step backwards through your typing tasks, and much more. With FileMaker Pro 9: The Missing Manual, you can: Get your first database running in minutes and perform basic tasks right away. Catalog people, processes and things with streamlined data entry and sorting tools. Learn to use layout tools to organize the appearance of your database. Use your data to generate reports, correspondence and other documents with ease. Create, connect, and manage multiple tables and set up complex relationships that show you just the data you need.

Crunch numbers, search text, or pin down dates and times with dozens of built-in formulas. Automate repetitive tasks with FileMaker Pro 9's easy-to-learn scripting language. Protect your database with passwords and set up privileges to determine what others can do once they gain entry. Outfit your database for the Web and import and export data to other formats. Each chapter in the book contains living examples -- downloadable tutorials that help you learn how to build a database by actually doing it. You also get plenty of sound, objective advice that lets you know which features are really useful, and which ones you'll barely touch. To make the most of FileMaker Pro 9, you need the book that should have been in the box.

Special Edition Using Filemaker 8 Steve Lane,Scott Love,Bob Bowers,2006 If you're looking for the inside scoop on the latest version of FileMaker, you've come to the right place. Authors Scott Love and Steve Lane are FileMaker experts who were involved in the development of FileMaker 8, and they bring that knowledge to you in Special Edition Using FileMaker 8. Frequent tips, case studies, and thorough examples show you how to avoid mistakes and save time in developing databases with FileMaker 8. This is the comprehensive reference that EVERY DATABASE DEVELOPER NEEDS ON THEIR SHELF.

# **P MACWORLD** 1994

**P.** PASSO PROFESSIONAL 5 DEVELOPER'S GUIDE DUNCAN CAMERON, 2002 THIS IS THE FIRST BOOK TO BE RELEASED ON LASSO that provides a step by step how to guide to creating Web solutions. The focus is on teaching essential elements of Lasso for dynamic Web content.

P **COMPUTERS** ROBERT C. NICKERSON, 1992

Recognizing the pretension ways to acquire this book Filemaker Key 79 is additionally useful. You have remained in right site to begin getting this info. get the Filemaker Key 79 colleague that we allow here and check out the LINK.

You could purchase guide Filemaker Key 79 or acquire it as soon as feasible. You could quickly download this Filemaker Key 79 after getting deal. So, similar to you require the book swiftly, you can straight get it. Its

hence very simple and suitably fats, isnt it? You have to favor to in this reveal

# Table of Contents Filemaker Key 79

- 1. Understanding the eBook Filemaker Key 79
	- The Rise of Digital Reading Filemaker Key 79
	- Advantages of eBooks Over Traditional Books
- 2. Identifying Filemaker Key 79
	- Exploring Different Genres
	- Considering Fiction vs. Non-Fiction
	- Determining Your Reading Goals
- 3. Choosing the Right eBook Platform
	- Popular eBook Platforms
	- Features to Look for in an Filemaker Key 79
	- User-Friendly Interface
- 4. Exploring eBook Recommendations from Filemaker Key 79
	- Personalized Recommendations
	- Filemaker Key 79 User Reviews and **RATINGS**
	- Filemaker Key 79 and Bestseller Lists
- 5. Accessing Filemaker Key 79 Free and Paid eBooks
	- Filemaker Key 79 Public Domain eBooks
	- Filemaker Key 79 eBook Subscription Services
	- Filemaker Key 79 Budget-Friendly **OPTIONS**
- 6. Navigating Filemaker Key 79 eBook Formats
	- o EPUB, PDF, MOBI, AND MORE
	- Filemaker Key 79 Compatibility with Devices
	- Filemaker Key 79 Enhanced eBook Features
- 7. Enhancing Your Reading Experience
	- Adjustable Fonts and Text Sizes of Filemaker Key 79
	- Highlighting and Note-Taking Filemaker Key 79
	- Interactive Elements Filemaker Key 79
- 8. Staying Engaged with Filemaker Key 79
	- Joining Online Reading Communities
	- Participating in Virtual Book Clubs
	- Following Authors and Publishers

Filemaker Key 79

- 9. Balancing eBooks and Physical Books Filemaker Key 79
	- Benefits of a Digital Library
	- Creating a Diverse Reading Collection Filemaker Key 79
- 10. Overcoming Reading Challenges
	- Dealing with Digital Eye Strain
	- Minimizing Distractions
	- Managing Screen Time
- 11. Cultivating a Reading Routine Filemaker Key 79 Setting Reading Goals Filemaker Key 79
	- Carving Out Dedicated Reading Time
- 12. Sourcing Reliable Information of Filemaker Key 79
	- Fact-Checking eBook Content of Filemaker Key 79
	- Distinguishing Credible Sources
- 13. Promoting Lifelong Learning
	- Utilizing eBooks for Skill Development
	- Exploring Educational eBooks
- 14. Embracing eBook Trends
	- **O INTEGRATION OF MULTIMEDIA FLEMENTS**
	- Interactive and Gamified eBooks

# Filemaker Key 79 Introduction

IN THIS DIGITAL AGE, THE CONVENIENCE OF ACCESSING information at our fingertips has become a necessity. Whether its research papers, eBooks, or user manuals, PDF FILES HAVE BECOME THE PREFERRED FORMAT FOR SHARING and reading documents. However, the cost associated with purchasing PDF files can sometimes be a barrier for many individuals and organizations. Thankfully, there are numerous websites and platforms that allow users to download free PDF files legally. In this article, we will explore some of the best platforms to download free PDFs. One of the most popular platforms to download free PDF files is PROJECT GUTENBERG. THIS ONLINE LIBRARY OFFERS OVER 60,000 free eBooks that are in the public domain. From classic literature to historical documents, Project Gutenberg provides a wide range of PDF files that can be downloaded and enjoyed on various devices. The website is user-friendly and allows users to search for specific titles or browse through different categories. Another reliable platform for downloading Filemaker Key 79 free PDF files is Open Library. With its vast collection of over 1 million eBooks, Open Library has something for every reader. The website offers a seamless experience by providing

options to borrow or download PDF files. Users simply need to create a free account to access this treasure trove of knowledge. Open Library also allows users to contribute by uploading and sharing their own PDF files, making it a collaborative platform for book enthusiasts. For those interested in academic resources, there are websites dedicated to providing free PDFs of research papers and scientific articles. One such website is Academia.edu, which allows researchers and scholars to share their work with a global audience. Users can download PDF files of research papers, theses, and dissertations covering a wide range of subjects. Academia.edu also provides a platform for discussions and networking within the academic community. When it comes to downloading Filemaker Key 79 free PDF files of magazines, brochures, and catalogs, Issuu is a popular choice. This digital publishing platform hosts a vast collection of publications from around the world. Users can search for specific titles or explore various categories and genres. Issuu offers a seamless reading experience with its user-friendly interface and allows users to download PDF files for offline reading. Apart from dedicated platforms, search engines also play a crucial role in finding free PDF files. Google, for instance, has an advanced search

FEATURE THAT ALLOWS USERS TO FILTER RESULTS BY FILE type. By specifying the file type as "PDF," users can find websites that offer free PDF downloads on a specific topic. While downloading Filemaker Key 79 free PDF files is convenient, its important to note that copyright laws must be respected. Always ensure that the PDF files you download are legally available for free. Many authors and publishers voluntarily provide free PDF versions of their work, but its essential to be cautious and verify the authenticity of the source before downloading Filemaker Key 79. In conclusion, the internet offers numerous platforms and websites that allow users to download free PDF files legally. Whether its classic literature, research papers, or magazines, there is something for everyone. The platforms mentioned in this article, such as Project Gutenberg, Open Library, Academia.edu, and Issuu, provide access to a vast collection of PDF files. However, users should always be cautious and verify the legality of the source before downloading Filemaker Key 79 any PDF FILES. WITH THESE PLATFORMS, THE WORLD OF PDF downloads is just a click away.

# FAQs About Filemaker Key 79 Books

- 1. Where can I buy Filemaker Key 79 books? Bookstores: Physical bookstores like Barnes & Noble, Waterstones, and independent local stores. Online Retailers: Amazon, Book Depository, and various online bookstores offer a wide range of books in physical and digital formats.
- 2. What are the different book formats available? Hardcover: Sturdy and durable, usually more expensive. Paperback: Cheaper, lighter, and more portable than hardcovers. Ebooks: Digital books available for e-readers like Kindle or software like Apple Books, Kindle, and Google Play Books.
- 3. How do I choose a Filemaker Key 79 book to read? Genres: Consider the genre you enjoy (fiction, non-fiction, mystery, sci-fi, etc.). Recommendations: Ask friends, join book clubs, or explore online reviews and recommendations. Author: If you like a particular author, you might enjoy more of their work.
- 4 How do I take care of FILEMAKER KEY 79 BOOKS? STORAGE: KEEP THEM AWAY FROM DIRECT SUNLIGHT

and in a dry environment. Handling: Avoid folding pages, use bookmarks, and handle them WITH CLEAN HANDS. CLEANING: GENTLY DUST THE covers and pages occasionally.

- 5. Can I borrow books without buying them? Public Libraries: Local libraries offer a wide range of books for borrowing. Book Swaps: Community book exchanges or online platforms WHERE PEOPLE EXCHANGE BOOKS.
- 6. How can I track my reading progress or manage my book collection? Book Tracking Apps: Goodreads, LibraryThing, and Book Catalogue are popular apps for tracking your reading progress and managing book collections. Spreadsheets: You can create your own spreadsheet to track books read, ratings, and other details.
- 7. What are Filemaker Key 79 audiobooks, and where can I find them? Audiobooks: Audio recordings of books, perfect for listening while commuting or multitasking. Platforms: Audible, LibriVox, and Google Play Books offer a wide SELECTION OF AUDIOBOOKS.
- 8. How do I support authors or the book industry? Buy Books: Purchase books from authors or independent bookstores. Reviews:

Leave reviews on platforms like Goodreads or Amazon. Promotion: Share your favorite books on social media or recommend them to friends.

- 9. ARE THERE BOOK CLUBS OR READING COMMUNITIES I can join? Local Clubs: Check for local book clubs in libraries or community centers. Online Communities: Platforms like Goodreads have virtual book clubs and discussion groups.
- 10. Can I read Filemaker Key 79 books for free? Public Domain Books: Many classic books are available for free as theyre in the public domain. Free E-books: Some websites offer free ebooks legally, like Project Gutenberg or Open Library.

# Filemaker Key 79 :

romantic survey form template jotform - Feb 05 2023 WEB BOYFRIEND APPLICATION FORM A BOYFRIEND APPLICATION form is a questionnaire that is used by interested people to find out whether there would be potential partners suitable for them use this free boyfriend application form template on your website to gather information about your potential lover unlock love s potential boyfriend application form

template - Jun 09 2023 web welcome to the world of boyfriend applications the boyfriend application form is not just an entertaining exercise it s a genuine method to sift through prospects with the boyfriend application form template from wpforms you re all set to screen potential suitors before entering into a relationship WITH THEM the 2023 official boyfriend application form customizable 101 - Oct 13 2023 WER A MORE SERIOUS AND OFFICIAL BOYFRIEND APPLICATION form a funny boyfriend application form open download below if you want to edit the bf form then SELECT THE WORD VERSION IF YOU WANT TO MAKE A MORE simple boyfriend application then simply delete some of the sections include only the sections you want in YOUR SHORT BOYFRIEND APPLICATION couples survey form template jotform - Mar 06 2023 WER BOYFRIEND APPLICATION FORM A BOYFRIEND APPLICATION form is a questionnaire that is used by interested people to find out whether there would be potential partners suitable for them use this free boyfriend application form template on your website to gather information about your potential lover boyfriend application form fill out sign online and download - May 08 2023

WER A BOYFRIEND APPLICATION IS A LIST OF MULTIPLE CHOICE and open ended questions prepared by the person seeking a committed relationship with a man alternate names BE APPLICATION FORM NEW BOYFRIEND APPLICATION boyfriend application form blocksurvey - Jan 04 2023 WEB A BOYFRIEND APPLICATION FORM IS A DOCUMENT THAT allows a person to apply to be someone s boyfriend the form typically includes questions about the applicant s personal information relationship history and reasons for wanting to be in a relationship with the person 5 minutes to complete eligibility boyfriend application form fillable printable template for free - Aug 11 2023 WEB A BOYFRIEND APPLICATION FORM IS A FORM THAT interested parties use to find a potential male partner that would be a good match for them among many other inquiries you can ask about their interests triggers past relationships view of life and so on boyfriend application form template formidable forms - Apr 07 2023 WEB THE BOYFRIEND APPLICATION FORM INCLUDES THEMATIC questions that allow applicants to deliver a

snapshot of their life outside the box topics covered include hobbies taste in music film literature and more WE ALSO URGE APPLICANTS TO SHARE THOUGHTS ON WHAT they cherish in

boyfriend application form template jotform - Sep 12 2023

web a boyfriend application form is a questionnaire that is used by interested people to find out whether there would be potential partners suitable for them use this free boyfriend application form template on your website to gather information about your potential lover

free online boyfriend application form template forms app - Jul 10 2023

WER A BOYFRIEND APPLICATION FORM IS A DOCUMENT TO FIND people interested in a relationship with you you can create application forms to ask them some questions and evaluate your candidates forms app allows you to create your form without any coding and easily publish it with a few clicks

arnold wesker the kitchen uv - Sep 26 2022 web oct 27 2014 w kitchen istanbul see 11 unbiased reviews of w kitchen rated 5 of 5 on tripadvisor and ranked 2 574 of 15 301 restaurants in istanbul project muse the kitchen review - Jan 31 2023 WEB SEP 13 2011 ARNOLD WESKER S 1959 PLAY THE kitchen set in the kitchen of a hectic london restaurant helped define an era of english drama it eulogizes the values of

THE TURKISH KITCHEN  $\boxed{?}$  STANBUL SULTANAHMET RESTORAN

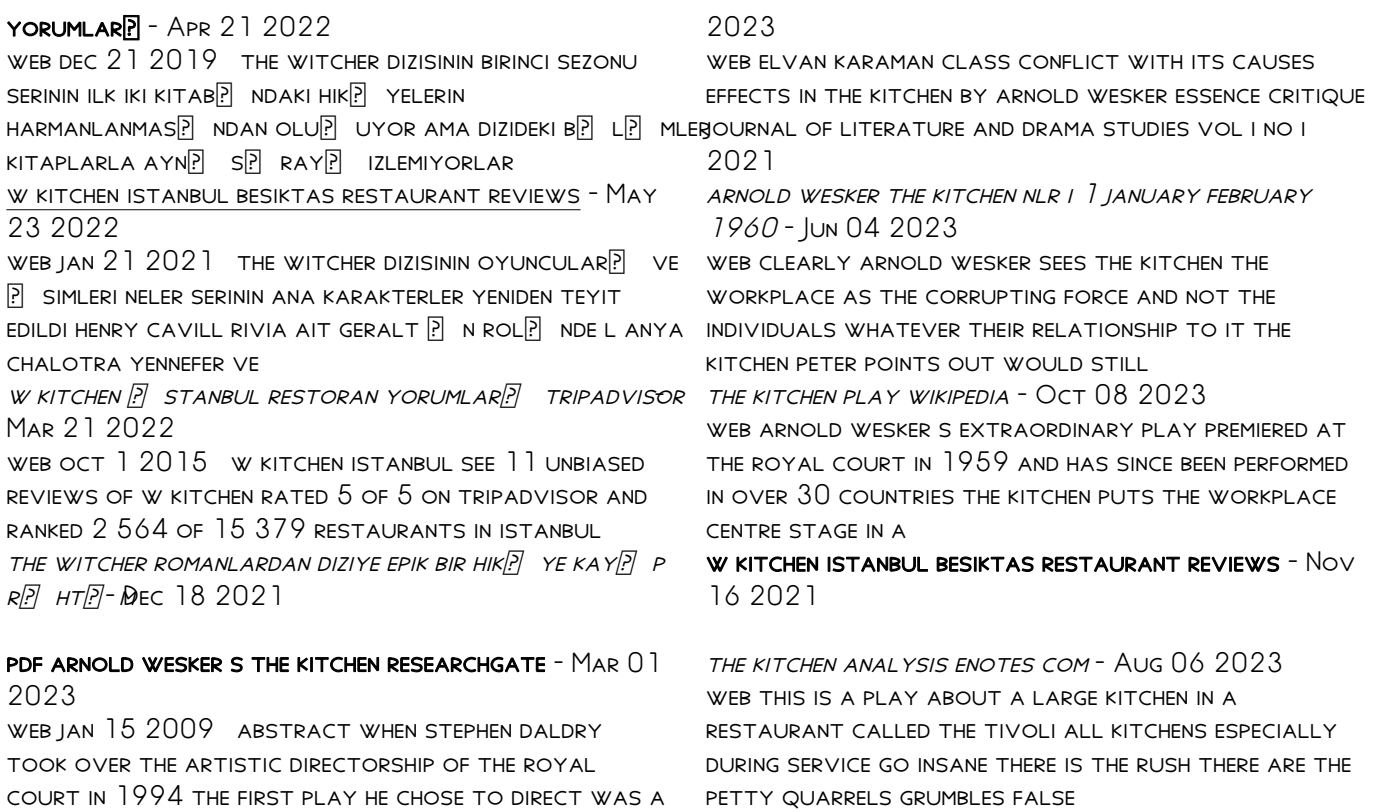

petty quarrels grumbles false

THE WITCHER DIZISININ KONUSU NEDIR OYUNCULAR $\boxed{?}$  VE **P** SIMLERI JAN 19 2022

revival of one of the great successes

PDF ARNOLD WESKER S THE KITCHEN A KITCHEN SINK - JUL  $05$ 

THE WITCHER DIZISI  $\left| \cdot \right|$  in Yorumlar beyazperde com FEB 17 2022

the kitchen themes enotes com - Apr 02 2023 WER THE KITCHEN IS A 1957 PLAY BY ARNOLD WESKER IT was wesker s first work and is his most performed play it has been produced in sixty cities including rio de janeiro tokyo

THE KITCHEN VARIETY - OCT 28 2022

WEB FEB 1 2017 THE KITCHEN A ONE HOUR FORTY MINUTE play directed by mohammad hassan ma jooni was STAGED IN TEHRAN IN NOVEMBER AND DECEMBER 2016 THE original play was

the kitchen oberon modern plays arnold wesker oberon books - Jul 25 2022

WEB W KITCHEN  $\boxed{P}$  STANBUL TRIPADVISOR SITESINDE  $5$  $\overline{P}$  zerinden 5 puanla derecelendirilmi $\overline{P}$  ve  $\overline{P}$  stanbul  $B$  LGESINDEKI 15 274 RESTORAN ARASP NDA 2 570

SP RADA LISTELENEN W KITCHEN ILE

the kitchen oberon modern plays wesker arnold - Aug 26 2022

WEB THE TURKISH KITCHEN  $\boxed{?}$  STANBUL TRIPADVISOR SITESINDE  $5$   $\boxed{?}$  zerinden  $35$  puanla derecelendirilm $\boxed{?}$  ve  $\boxed{?}$  stanbul for  $B$  LGESINDEKI 15 315 RESTORAN ARAS $P$  NDA 4 303  $S[\overline{P}]$  RADA

life is a kitchen a review of the iranian adaptation of

arnold - Jun 23 2022

WEB FELLOW TRAVELERS  $Y$ ? NETMEN RON NYSWANER oyuncular matt bomer jonathan bailey jelani alladin dram romantik yeni baslayan diziler beraberinde harrison ford helen

the kitchen oberon modern plays by arnold wesker goodreads - Sep 07 2023 WEB NOV 6 2023 DIVE DEEP INTO ARNOLD WESKER S THE kitchen with extended analysis commentary and

discussion select an area of the website to search the kitchen all

naturalism poetic realism spectacle wesker s the  $KTCHEN IN - Nov 28 2022$ 

web arnold wesker s perennially popular play the kitchen will be revived at the national theatre in october 2011 set in the basement kitchen of a large restaurant thirty chefs

class conflict with its causes effects in the kitchen by arnold - May 03 2023

web jun 14 1997 arnold wesker among the angriest of britain s angry young men intended the kitchen 1950 to depict a restaurant kitchen as a hellish synecdoche

the kitchen play wikiwand - Dec 30 2022 web arnold wesker the kitchen this play was first presented in 1959 at the royal court theatre with a shortened version the complete version was in the same place in 1961

how to write a leave of absence request with - Apr 10 2023

WFR DESCRIBE THE REASON FOR THE LEAVE PRECISELY SPECIFY the dates of leaving and returning use professional and polite language keep the content of the letter formal mention

HOW TO WRITE A LEAVE REQUEST LETTER SAMPLES

templates - Nov 05 2022

WEB SAMPLE REQUEST LETTER TO CANCEL THE APPROVED leave from employee here briefly describe sample

application requesting the cancel of approved leave letter for office

11 request to reschedule meeting email samples blaze today - Jan 27 2022

notification letter format for meeting postponed msrblog - Oct 24 2021

how to write a leave of absence letter with samples - Mar 09 2023

WEB TABLE OF CONTENTS I TIPS FOR WRITING A SAMPLE postponement letter 2 postponement letter templates 3 postponement letter samples 4 postponement letter email format 5

how to write a leave extension letter with template and - Dec 06 2022

web if you would like to change your leave dates here is a sample template you can use to write a change in leave dates letter date to recipient s name subject

CHANGE IN I FAVE

postpone letter reschedule template format sample - Aug 14 2023

WEB IUN 17 2023 THANK YOU FOR APPROVING MY LEAVE request unfortunately due to the high workload this month i need to postpone my leave from date to date during this

postpone start date new job email sample how to request a - Dec 26 2021

effective leave postponed email samples to use for your work - Jul 13 2023 web jun 29 2021 add the company name include the company s location add a salutation dear followed

by the appropriate person s name include a clear and **SUCCINCT** 

change in leave date letter sample 52editions - May 31 2022

web sample email letter to postpone meeting because one member not availalbe dear sir monday s meeting is postponed for three days because dr rosey director

#### MARKETING

postponed meeting letter sample for participants - Nov 24 2021

## sample letter of request on posponement of annual leave - Mar 29 2022

WEB 1 I DON T KNOW TO WHOM YOU GONNA GIVE THIS apology letter but if you are a student having a FINANCIAL PROBLEM TO TAKE THE EXAM WRITE OR TYPE THIS DATE ON THE RIGHT SIDE DEAR

apple debuts iphone 15 and iphone 15 plus apple - Aug 22 2021

postponement letter sample template email format tips - Sep 03 2022

WER DEAR MR XYZ WE ARE AWARE THAT YOU HAD APPLIED for one two three days or week leave during the previous week to participate in your family function WHICH WAS APPROVED

## letter to cancel the approved leave of employee due to work - Aug 02 2022

web apr 13 2023 request to reschedule email 10 i am writing to inform you that i will no longer be able to attend our meeting on due to an unanticipated conflict in scheduling please

formal leave of absence letter request example the

 $BAI$  ANCE - May 11 2023

WEB JAN 5 2023 1 CHECK YOUR COMPANY S LEAVE extension rules review your company s leave rules to understand the specific requirements related to the extension of leave some approved leave cancellation mails to manager hr - Jun 12 2023

WEB AUG 31 2023 THANK YOU FOR CONSIDERING THE above dates for my leave sincerely your name examples of leave request emails reviewing example emails is a great way to

## ONE DAY LEAVE APPLICATION SAMPLES NAUKRI COM - JUL  $01$ 2022

web jun 19 2023 dear employer s name i am writing to request a postponement of my start date at company name due to a family emergency that requires my immediate

request letter to cancel the approved leave from  $FMPI OYFF - APP 29 2022$ 

WEB THESE ARE SAMPLE NOTIFICATION LETTER FORMAT FOR meeting postponed you can follow these sample memo and letter to postpone the business meeting in email for managers

# writing a leave of absence letter with examples - Feb 08 2023

web sample letter to employee from manager boss or

company for informing about the cancellation of leave due to workload in the office letter to cancel leave dear

### sample letter to cancel the approved leave of employee - Feb 25 2022

WEB 2 DAYS AGO AVAILABLE IN 6 1 INCH AND 6 7 INCH display sizes 1 iphone 15 and iphone 15 plus feature the dynamic island an innovative way to interact WITH IMPORTANT AI FRTS AND

how to write a leave request email with examples - Jan 07 2023

WEB IUN 8 2023 ONE DAY LEAVE APPLICATION URGENT work subject leave application for a day hi recipient s name please treat this email as an application for leave i would like to

12 leave letters for work with examples officechai - Oct 04 2022

WEB I AM WRITING TO REQUEST YOUR APPROVAL FOR vacation leave from 3 0 here is a template for a

postponed my leave letter i am facing some financial **PROBLEMS** 

letter requesting vacation time please change the information so tha it applies to your

- Sep 22 2021

Best Sellers - Books :: SCHOLASTIC SCOPE THE DUST BOWL [scheduling techniques in project management](https://www.freenew.net/textbook-solutions/scholarship/?k=Scheduling-Techniques-In-Project-Management.pdf) [savile row the master tailors of british bespoke](https://www.freenew.net/textbook-solutions/scholarship/?k=Savile_Row_The_Master_Tailors_Of_British_Bespoke.pdf) [science focus 3 second edition](https://www.freenew.net/textbook-solutions/scholarship/?k=Science_Focus_3_Second_Edition.pdf) [salesforce com certified technical architect study](https://www.freenew.net/textbook-solutions/scholarship/?k=Salesforce-Com-Certified-Technical-Architect-Study-Guide.pdf) **GUIDE** [science and technology in ancient india](https://www.freenew.net/textbook-solutions/scholarship/?k=science_and_technology_in_ancient_india.pdf) SAMPLES OF LETTERS TO CONFIRMATION CANDIDATES [science as a contact sport](https://www.freenew.net/textbook-solutions/scholarship/?k=Science_As_A_Contact_Sport.pdf) [science business the promise the reality and the future](https://www.freenew.net/textbook-solutions/scholarship/?k=science_business_the_promise_the_reality_and_the_future_of_biotech.pdf) OF BIOTECH

[saxon algebra 2 teachers manual](https://www.freenew.net/textbook-solutions/scholarship/?k=Saxon_Algebra_2_Teachers_Manual.pdf)